# **Website/VPN/Port/Website Request procedures**

May 2020

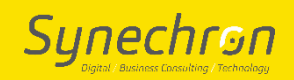

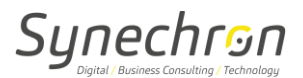

# **1. User Guide for Requests**

# **Steps to request Port Activation/De-Activation:**

- o Ticket to be raised with Business justification for port activation-deactivation.
- o Managers Approval
- o Time period for which access is needed

#### **Steps to request Wi-Fi Access:**

- o Ticket to be raised with Business justification for Wi-Fi access.
- o Managers Approval.
- o Time period for which access is needed.

# **Steps to request VPN Access:**

- o Ticket to be raised with Business justification for VPN access.
- o Managers Approval.
- o Time period for which access is needed.

# **Steps to request URL/Website access:**

- o Ticket to be raised with Business justification for URL/Website access.
- o Managers Approval.
- o Time period for which access is needed.